# dailymotion ad specs

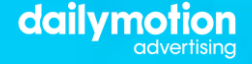

# **technical requirements**

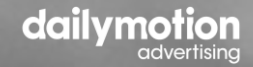

### **creative assets further information**

### **eachURL, each tracker as well as eachVAST and its wrappers (VAST or VPAID) have to be HTTPS**

### **assets allowed & supported:**

- direct mediafile (raw video asset provide a non-compressed & non-resized file, ideally the source file)
- VAST URLs

### **supported mediafile types:**

- MP4 (type=« video/mp4) & webm (type=« video/webm)
- VPAID JavaScript (type="application/javascript" apiFramework="VPAID")

### **unsupported mefiafiles types**

- flash video (type="video/flv")
- VPAID Flash (type="application/x-shockwave-flash" apiFramework="VPAID")

### **VAST versions supported:**

- VAST 1.0
- VAST 2.0
- VAST 3.0 (only using events common to VAST 2.0)
- VAST containing VPAID 1.0
- VAST containing VPAID 2.0

### **VAST not supported:**

- VAST 3.0 (using exlusive events such as skip offset)
- VAST 4.0

### **trackers supported:**

- any tracking pixels are allowed
- to implement such pixels, we will need : a count pixel and a click command

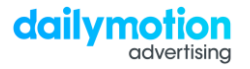

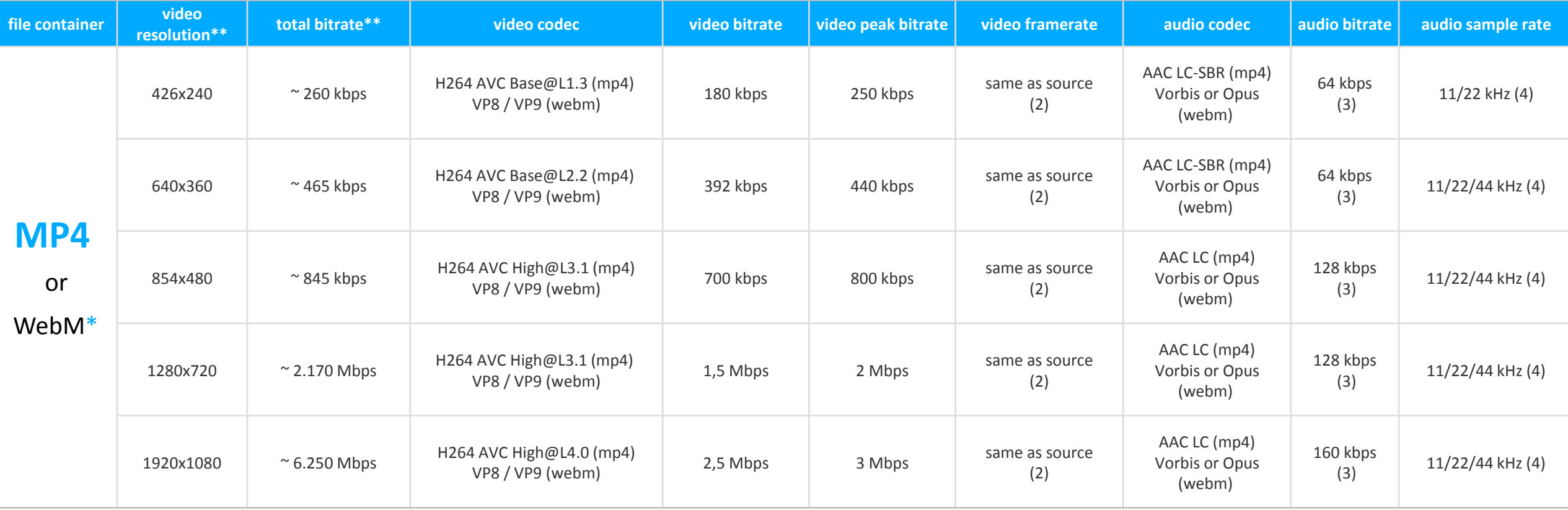

\*webm alone are not supported on iPhone / iPad / iMac via Safari. It is highly recommended to use only MP4 files.

\*\* video bitrate and resolution should be determined according to the creative duration. It is highly recommended to lower the bitrate and the resolution of the mediafile for long duration creatives.

(1) a 2% container overhead is used - (2) up to 60fps - (3) halved for videos with mono sound - (4) depends on the source sample-rate

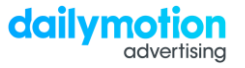

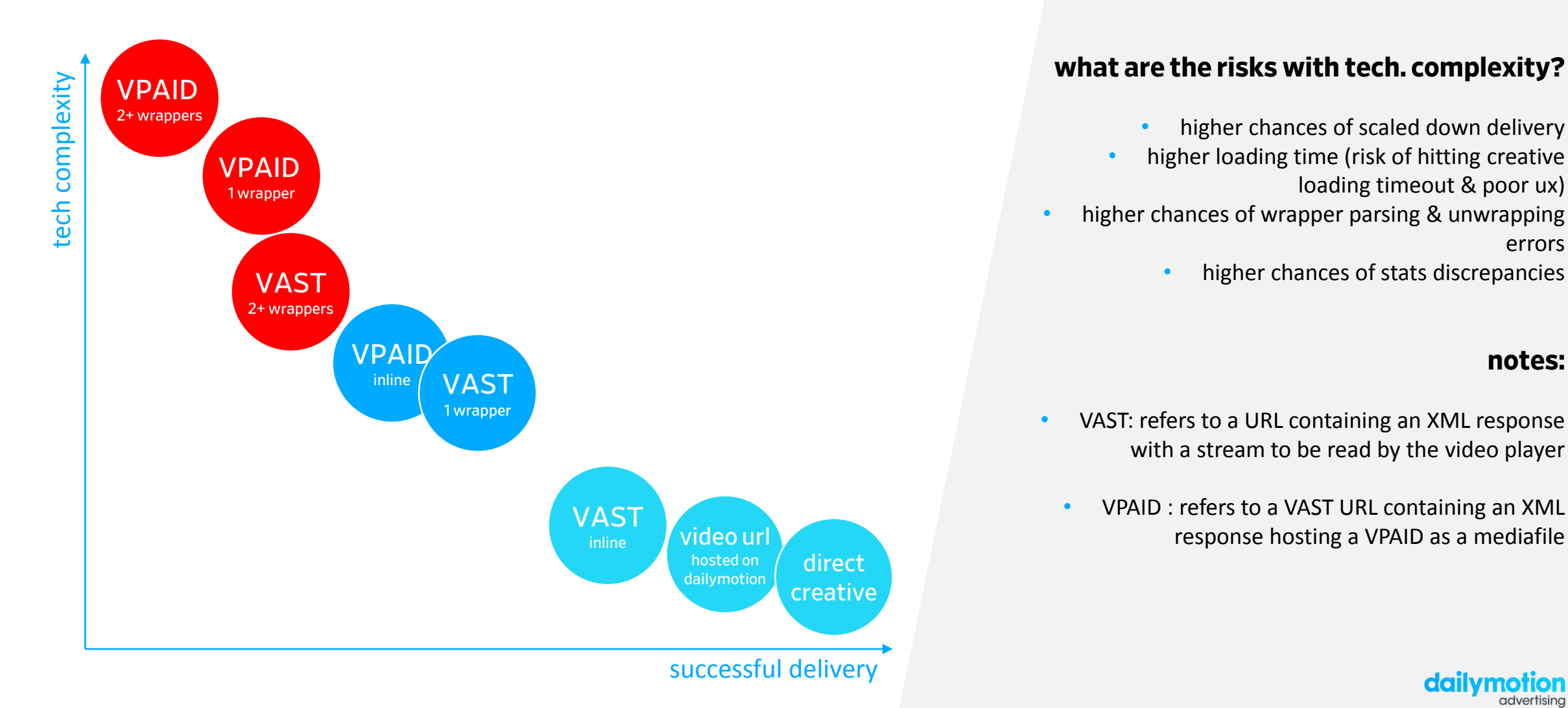

### **what are the risks with tech. complexity?**

- higher chances of scaled down delivery
- higher loading time (risk of hitting creative loading timeout & poor ux)
- higher chances of wrapper parsing & unwrapping errors
	-

### **notes:**

dailym

- VAST: refers to a URL containing an XML response with a stream to be read by the video player
	- VPAID : refers to a VAST URL containing an XML response hosting a VPAID as a mediafile

### **the VPAID ad unit should trigger the events in the following order (1-8):**

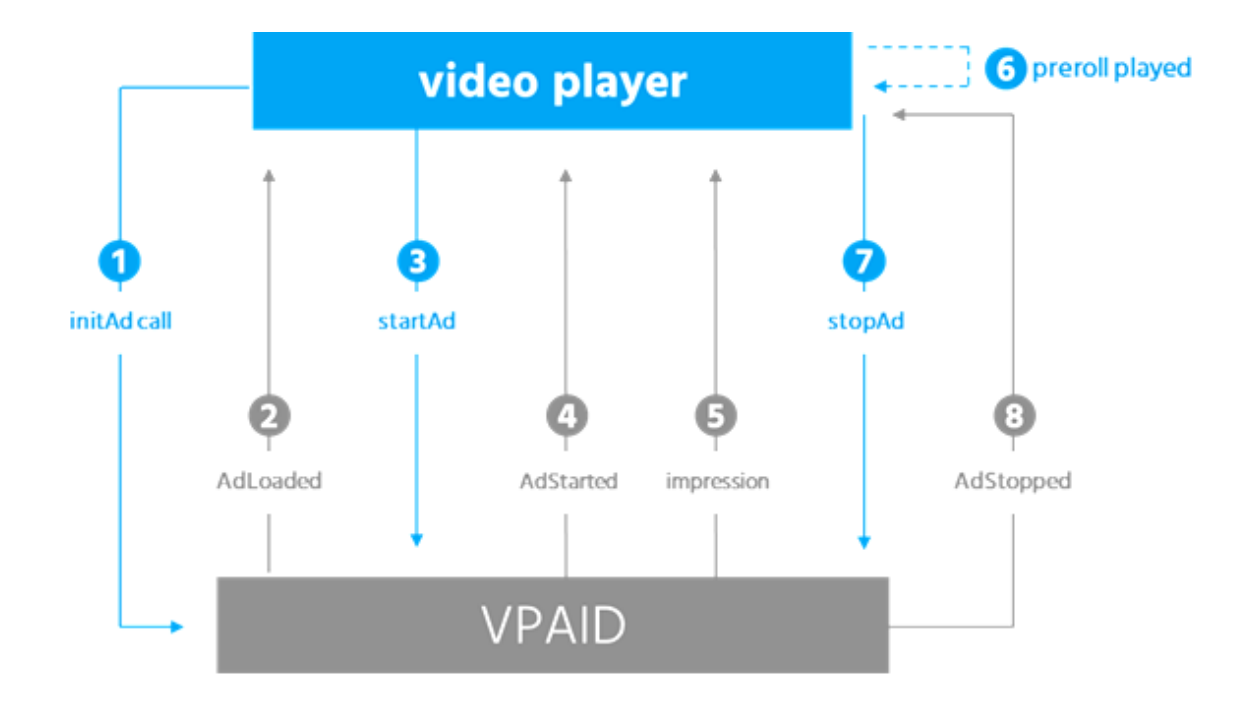

- **the VPAID ad unit must set the <video> src property only after it received the startAd call** from the player. It must not set video.src during the initAd phase.
- **the VPAID ad unit should always play the video using the <video> element** it receives from the player **via the videoSlot** variable inside the environment Vars object. It should not create or use a second <video> element (this will ensure mobile compliance).
- the VPAID ad unit **should never add or modify any DOM elements outside of the slot element** it receives from the player (as part of the environmentVars object).
- The VPAID ad unit should make sure it **triggers an AdStopped event in response of receiving a stopAd call** from the player.

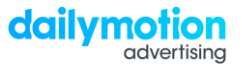

### **BEST PRACTICE: HEADER CORS REQUIREMENTS.**

**VAST header responses should be set according the following guideline in example of functionalVAST header set-up: order to properly work within the dailymotion video environment:**

#### **overview:**

Dailymotion is a hosting video platform allowing video embed on third-party website. Therefore, dailymotion requires using **Access-Control-Allow-Credentials: True** in order to properly perform cookie matching on users visiting third-party websites. When the Access-Control-Allow-Credentials information is enabled in the tag response header, the Access-Control-Allow-Origin information requires to be set in a particular way.

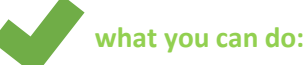

**Access-Control-Allow-Credentials: true Access-Control-Allow-Origin: XXXX**

- $\rightarrow$  XXXX = should equate to the host information contained in the header request coming from the dailymotion client
- $\rightarrow$  it is recommended to automate the Access-Control-Allow-Origin = dailymotion host, otherwise the tag response will systmatically get declined

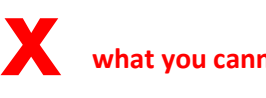

#### **what you cannot do:**

**Access-Control-Allow-Credentials: true Access-Control-Allow-Origin: \* (wildcard)**

 $\rightarrow$  when credentials acceptation is required, allowing origins via a wildcard acceptation cannot work (when credentials are true, the Access-Control-Allow-Origin should always match with the origin contained in the request header

#### **header request from the client**

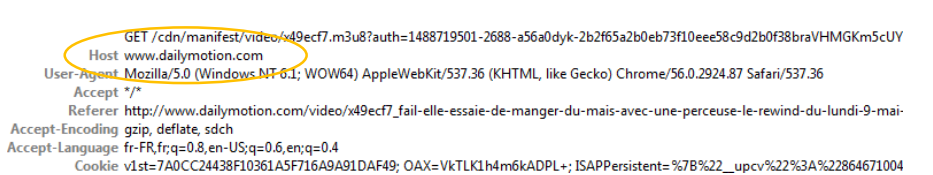

#### **header response from the client**

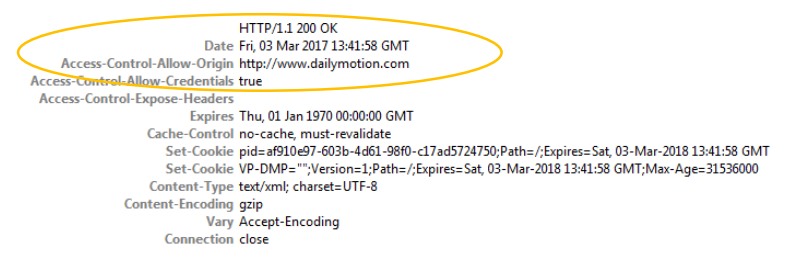

note: If cross-domain acceptation issues can exist, then crossprotocols can also be involved (as protocols are linked to the domains)

### **BEST PRACTICE: VAST SET UP.**

<?**xml** version="1.0" encoding="UTF-8"?> <**VAST** xmlns:xsi="[http://www.w3.org/2001/XMLSchema-instance"](http://www.w3.org/2001/XMLSchema-instance) xsi:noNamespaceSchemaLocation="vast.xsd" version="2.0"> <**Ad**> <**InLine**> <**AdSystem**>Dailymotion Sample Tag</**AdSystem**> <**AdTitle**>My Ad Title</**AdTitle**> <**Description**><![CDATA[ My ad description ]]></**Description**> <**Error**><![CDATA[ [https://errortracking.dailymotion.com](https://errortracking.dailymotion.com/) ]]></**Error**> <**Impression**><![CDATA[ [https://impressiontracking.dailymotion.com](https://impressiontracking.dailymotion.com/) ]]></**Impression**> <**Creatives**> <**Creative**> <**Linear**> <**Duration**>00:00:10</**Duration**> <**TrackingEvents**> <**Tracking** event="start"><![CDATA[ [https://starttracking.dailymotion.com](https://starttracking.dailymotion.com/) ]]></**Tracking**> <**Tracking** event="firstQuartile"><![CDATA[ [https://firstquartiletracking.dailymotion.com](https://firstquartiletracking.dailymotion.com/) ]]></**Tracking**> <**Tracking** event="midpoint"><![CDATA[ [https://midpointtracking.dailymotion.com](https://midpointtracking.dailymotion.com/) ]]></**Tracking**> <**Tracking** event="thirdQuartile"><![CDATA[ [https://thirdquartiletracking.dailymotion.com](https://thirdquartiletracking.dailymotion.com/) ]]></**Tracking**> <**Tracking** event="complete"><![CDATA[ [https://completetracking.dailymotion.com](https://completetracking.dailymotion.com/) ]]></**Tracking**> <**Tracking** event="creativeView"><![CDATA[ [https://creativeviewtracking.dailymotion.com](https://creativeviewtracking.dailymotion.com/) ]]></**Tracking**> </**TrackingEvents**> <**VideoClicks**> <**ClickThrough**><![CDATA[ [https://www.dailymotion.com](https://www.dailymotion.com/) ]]></**ClickThrough**> <**ClickTracking**><![CDATA[ [https://clicktracking.dailymotion.com](https://clicktracking.dailymotion.com/) ]]></**ClickTracking**> </**VideoClicks**> <**MediaFiles**> <**MediaFile** delivery="progressive" width="1920" height="1080" type="video/mp4" bitrate="2500" scalable="true" maintainAspectRatio="true"> <![CDATA[ <https://creative.dailymotion.com/file1080p.mp4> ]]> </**MediaFile**> <**MediaFile** delivery="progressive" width="1280" height="720" type="video/mp4" bitrate="1500" scalable="true" maintainAspectRatio="true"> <![CDATA[ <https://creative.dailymotion.com/file720p.mp4> ]]> </**MediaFile**> <**MediaFile** delivery="progressive" width="854" height="480" type="video/mp4" bitrate="700" scalable="true" maintainAspectRatio="true"> <![CDATA[ <https://creative.dailymotion.com/file480p.mp4> ]]> </**MediaFile**> <**MediaFile** delivery="progressive" width="640" height="360" type="video/mp4" bitrate="392" scalable="true" maintainAspectRatio="true"> <![CDATA[ <https://creative.dailymotion.com/file360p.mp4> ]]> </**MediaFile**> <**MediaFile** delivery="progressive" width="426" height="240" type="video/mp4" bitrate="180" scalable="true" maintainAspectRatio="true"> <![CDATA[ <https://creative.dailymotion.com/file240p.mp4> ]]> </**MediaFile**> </**MediaFiles**> </**Linear**> </**Creative**> </**Creatives**> </**InLine**> </**Ad**> </**VAST**>

dailymotion

elink https://dev.

 $\int \frac{1}{e^{t}}$  function\_exi

 $e^{t}$ <br>Note that the<br>Note before the<br>runs percating 

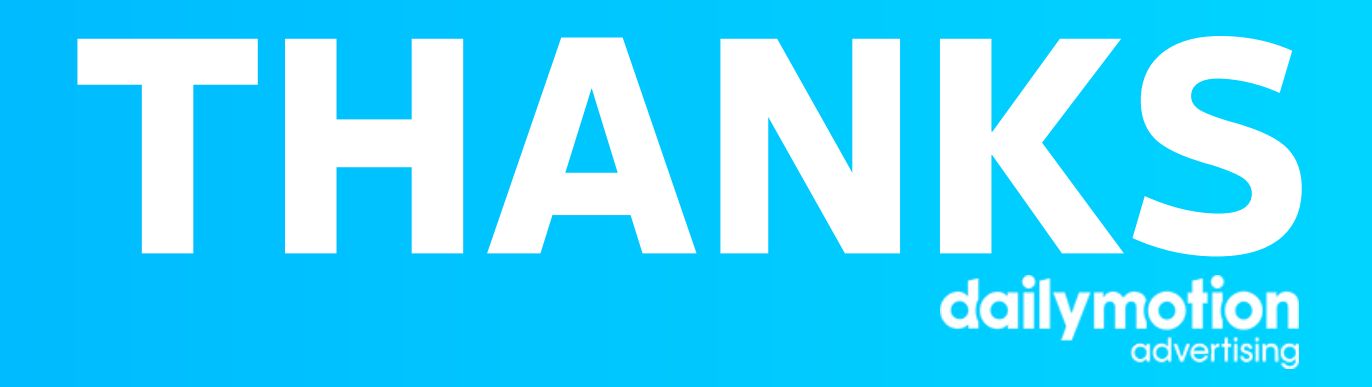

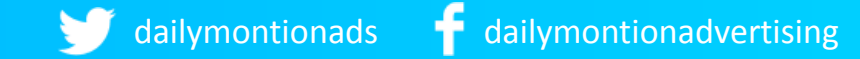